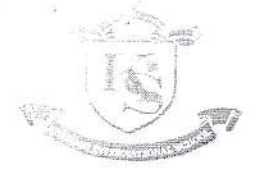

national Scho B-279, Sector-50, NOIDA, 201301 (U.P.) India | Tel.: 0120-4082430, 9818548495, 8010

Email: info@kotharischool.edu.in, Website: www.kotharischool.edu.in

## KIS/APR/19-20/022

#### Grades 4&5

#### 18.04.2019

V X

#### Dear Parent,

In an era where children are fast experiencing a digital wave and rapid innovations, they need to be engaged with bet tools which will help to bring out the best in them.

For the same we had provided user id and password to each student to access Mypedia Digital App. To download Mypedia Digital App kindly follow the given steps:

### Step 1:

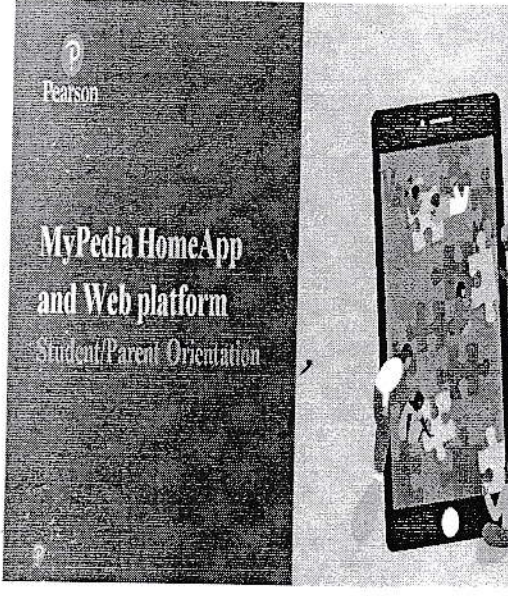

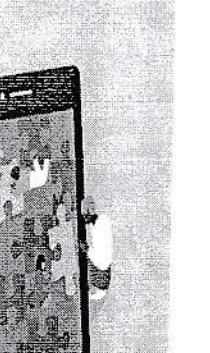

## Step 2:

## Overview

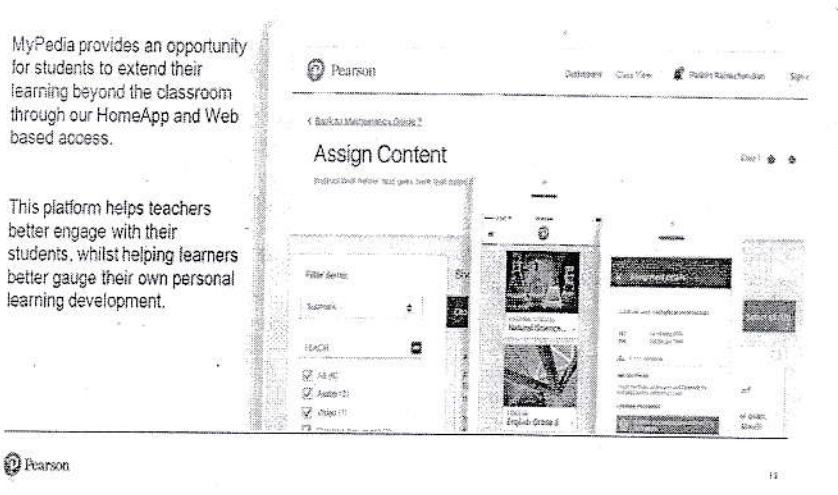

Step 3:

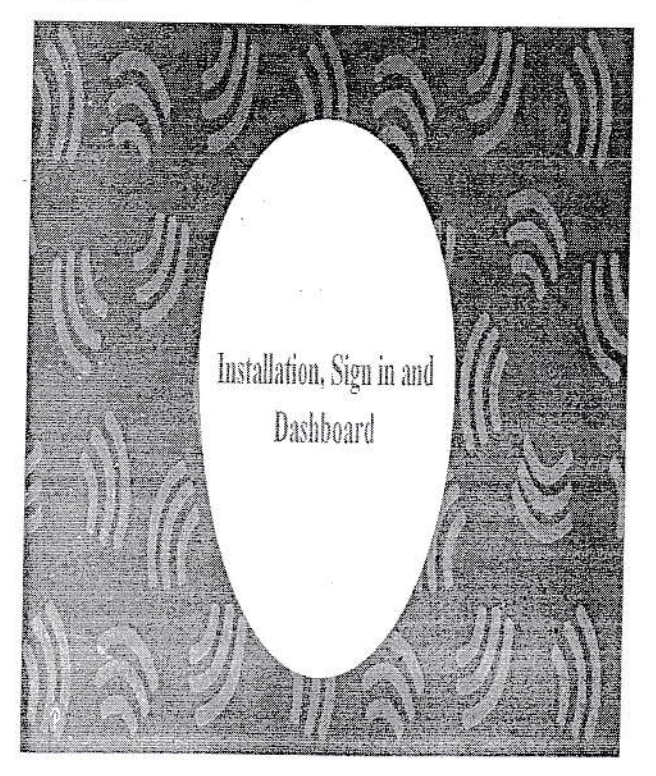

# Step 4:

HomeApp on phones/tablets Go to Playstore on Android phones and go to Appstore on IOS phones.

Installation

Search for MyPedia Integrated Learning Program and download it.

Web access Go to

<sup>2</sup>Pearson

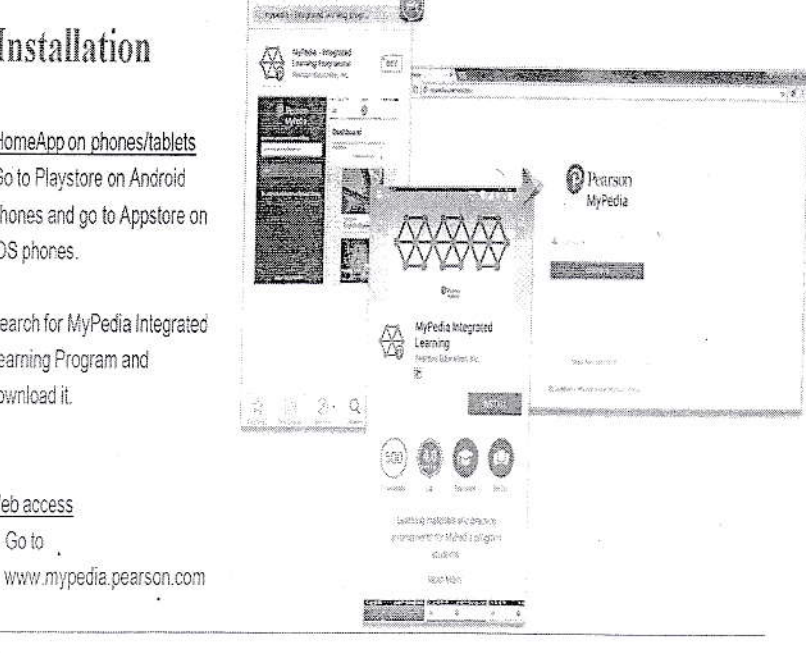